## **ISLEVER**

# 1Z0-620

Siebel7.7 Analytics App.Developer Professional Core Exam

DEMO

### https://www.islever.com/1z0-620.html https://www.islever.com/oracle.html

For the most up-to-date exam questions and materials, we recommend visiting our website, where you can access the latest content and resources.

#### **QUESTION NO: 1**

Look at the icon in the exhibit.

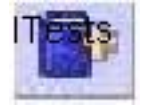

What does this icon allow you to do?

- A. Print a dashboard.
- B. Refresh a dashboard.
- C. Save a file.
- D. Create a Briefing Book.

#### **Answer: D**

#### **QUESTION NO: 2**

The Saved Selections options within Intelligence Dashboards allow you to \_\_\_\_\_. Choose three.

- A. Switch between saved selections
- B. Save selections for yourself
- C. Import saved selections from an Excel spreadsheet
- D. Write saved selections to an Excel spreadsheet for import into other applications

E. Save selections for another user

#### **Answer: A,B,E**

#### **QUESTION NO: 3**

Which of the following are some of the necessary steps when using iBots to trigger Siebel Workflow? Choose two.

A. Workflow tasks such as policies and processes must be already set up in the SiebeleBusiness applications

- B. Workflow policies namediBots must be set up in Siebel Tools
- C. A workflow Policy Object namediBots has to be created in Siebel Tools
- D. The Workflow trigger needs to be created inside an iBot

#### **Answer: A,D**

#### **QUESTION NO: 4**

ABC Winery would like to see the trend of its ABC wine consumption among the American consumers from 1950 through 2000. Which of the following charts would best suit its need?

- A. Pie charts
- B. Bar charts
- C. Line charts
- D. Funnel charts
- E. Pareto charts

#### **Answer: C**

#### **QUESTION NO: 5**

What is the default alignment for objects in sections of a dashboard?

- A. horizontal
- B. horizontal or vertical (you set the default)
- C. none
- D. vertical

#### **Answer: D**

#### **QUESTION NO: 6**

Which CSS (cascading style sheet) influences the overall appearance a of dashboard's top section, including dashboard names and links?

- A. Views.css
- B. PortalBanner.css
- C. DashboardBanner.css
- D. PortalContent.css

#### **Answer: B**

#### **QUESTION NO: 7**

If you wish to drill down on a column heading, where would you add this functionality?

- A. Select Column Properties and choose the Column Format tab.
- B. Modify the Physical Layer of therpd.

C. Edit the Column formula.

D. Select Column Properties and choose the Conditional Format tab.

#### **Answer: A**

#### **QUESTION NO: 8**

Exhibit:

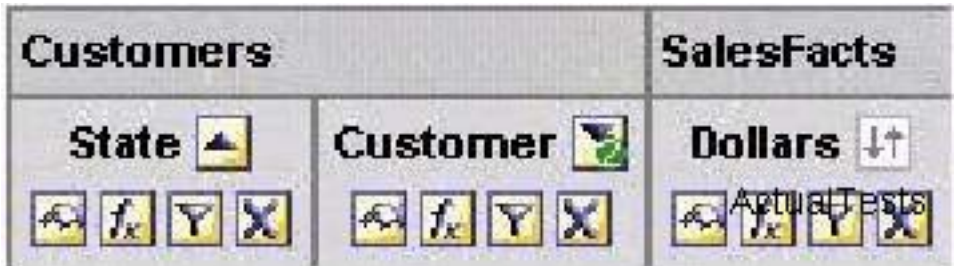

Which of the following is NOT true of the following graphic?

- A. The query is ordered by the Dollars in an ascending order
- B. State is ordered in an ascending order
- C. The Answers will display the results by the State in an ascending order first and then by Customers in a descending order
- D. State and Customer are from the Customers presentation table

#### **Answer: A**

#### **QUESTION NO: 9**

Where in the Siebel Analytics would you create Web groups and users?

- A. Siebel Answers
- B. Siebel Delivers
- C. Siebel Intelligence Dashboards
- D. Siebel Analytics Administration
- E. Disconnected Analytics

#### **Answer: D**

#### **QUESTION NO: 10**

Which of the following is NOT true of iBots?